#### Shellcode:

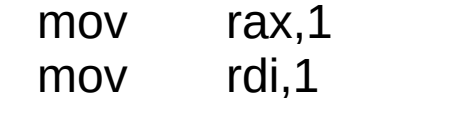

mov rsi, Hello World

We will use stack to load the "Hello World" string into rsi register

mov rdx,12 syscall

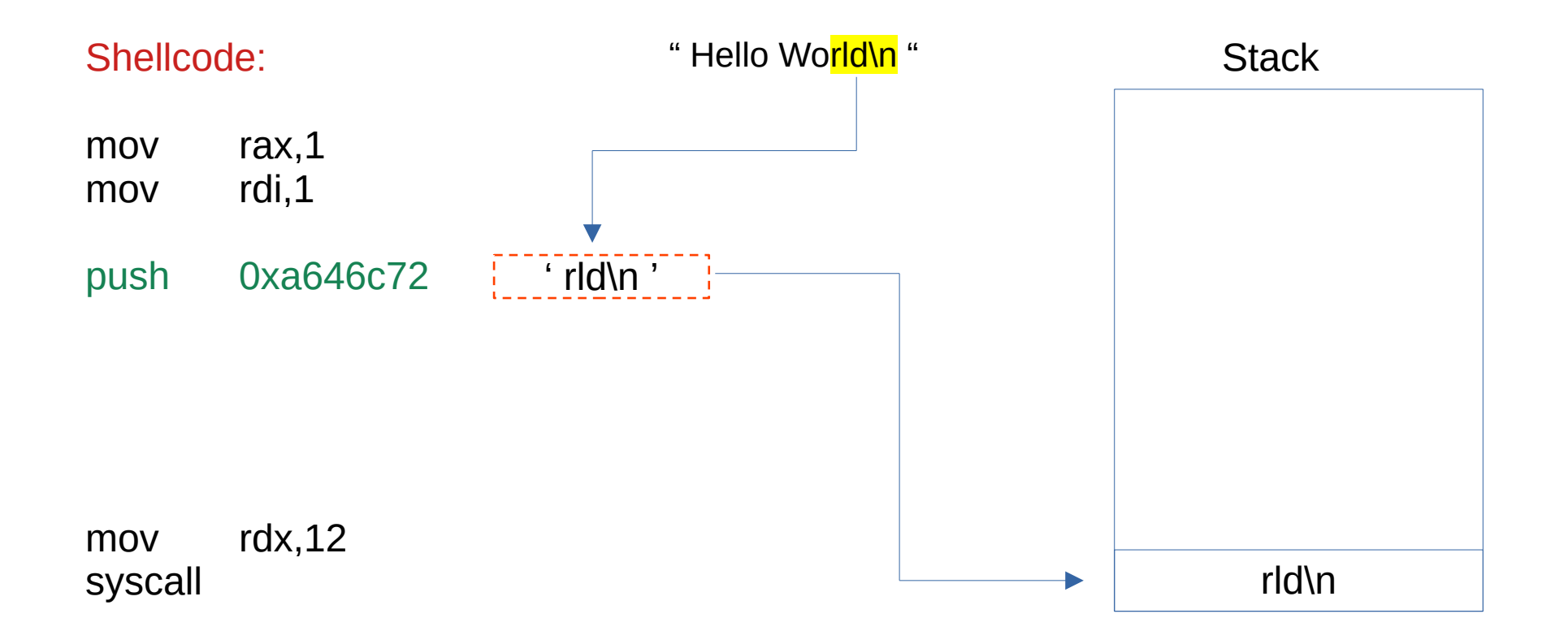

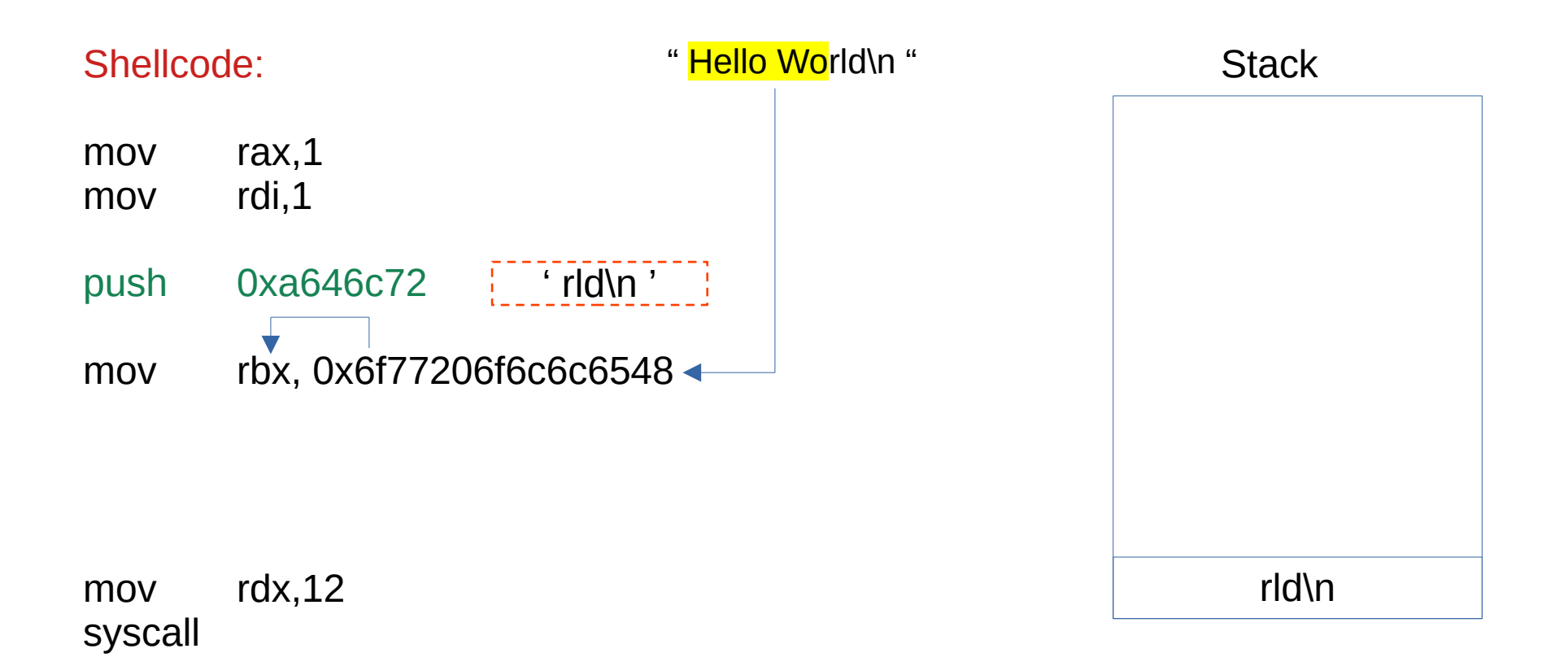

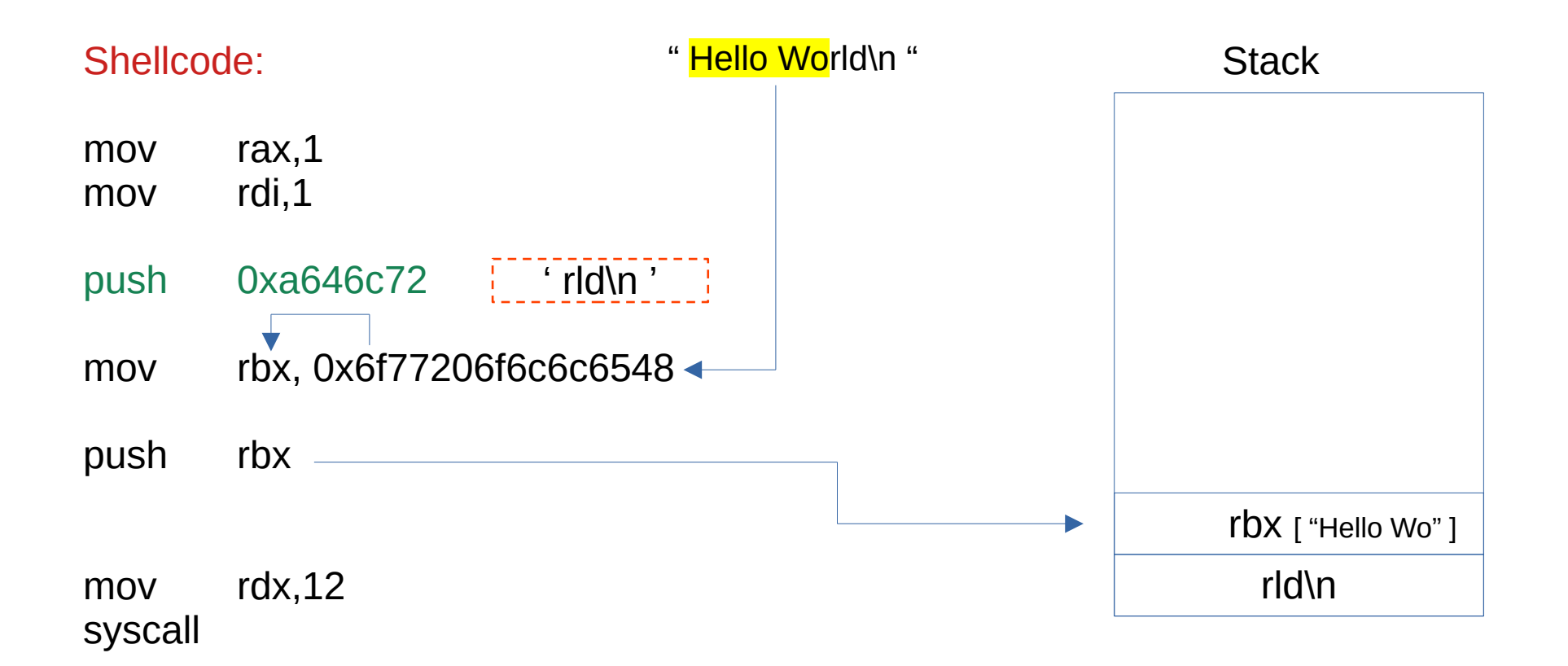

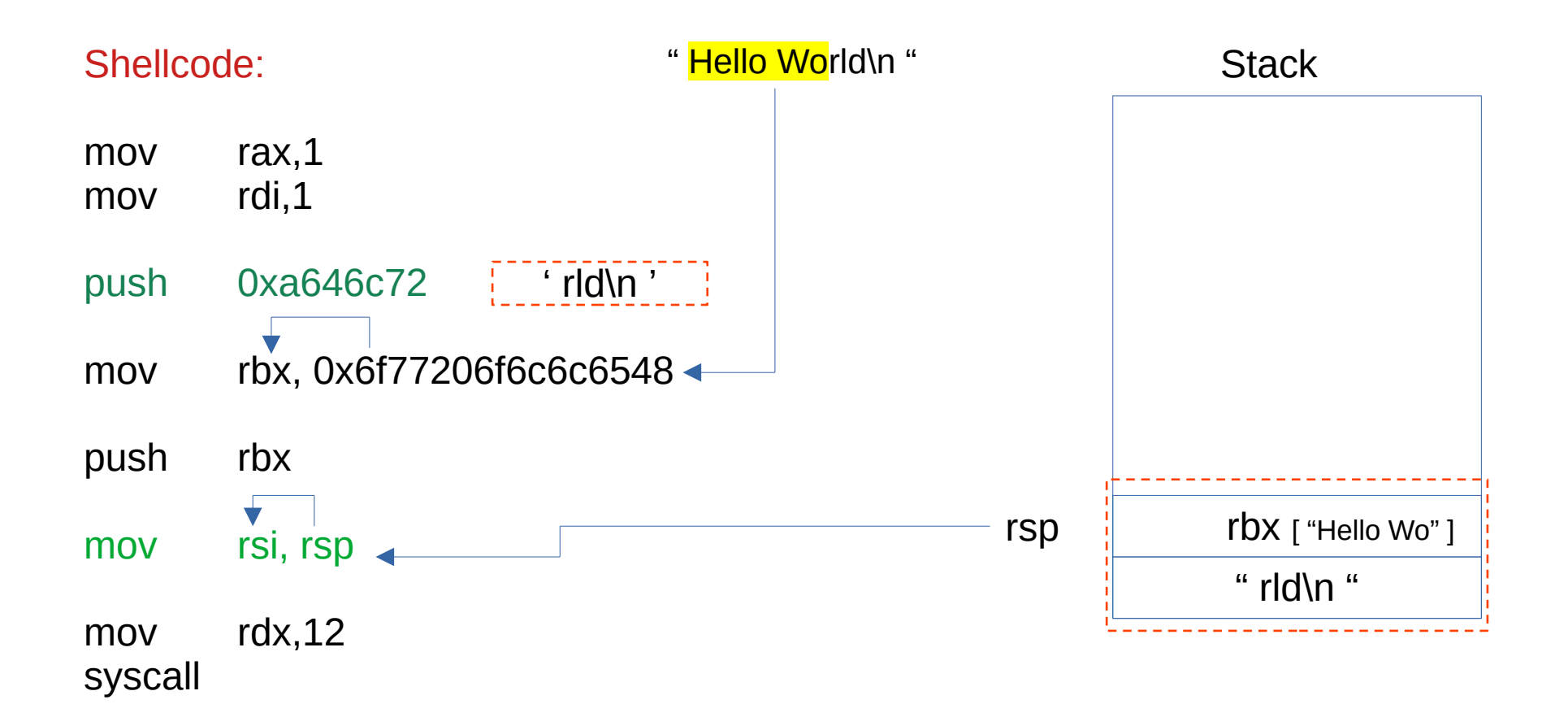